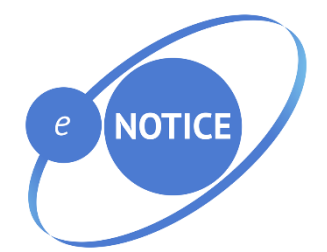

# **eNOTICE European Network Of CBRN TraIning Centres**

# **D3.9 eNOTICE information and communication platform full operational version (V1)**

Leading Authors: Maximilian Kiehl<sup>1</sup>, Robin Marterer<sup>2</sup>

© Copyright 2019 – All Rights Reserved

This publication only reflects the view of the eNOTICE Consortium or selected participants thereof. Whilst the eNOTICE Consortium has taken steps to ensure that this information is accurate, it may be out of date or incomplete, therefore, neither the eNOTICE Consortium participants nor the European Community are liable for any use that may be made of the information contained herein.

This document is published in the interest of the exchange of information and it may be copied in whole or in part providing that this disclaimer is included in every reproduction or part thereof as some of the technologies and concepts predicted in this document may be subject to protection by patent, design right or other application for protection, and all the rights of the owners are reserved.

Dissemination level:

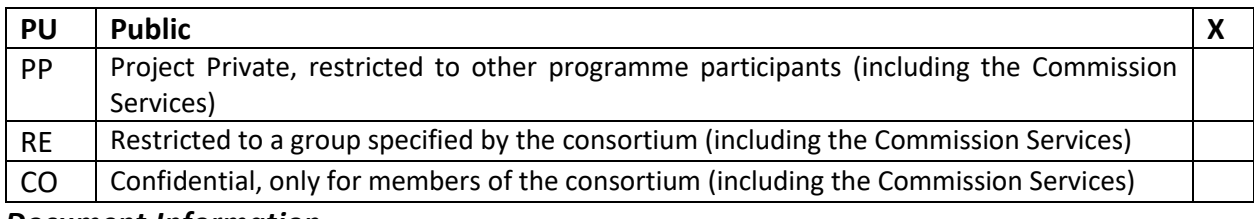

*Document Information*

 $\overline{a}$ 

<sup>&</sup>lt;sup>1</sup> University of Paderborn

<sup>&</sup>lt;sup>2</sup> safety innovation center

### **D3.9 – Report on eNOTICE information and communication platform full operational version (V1)**

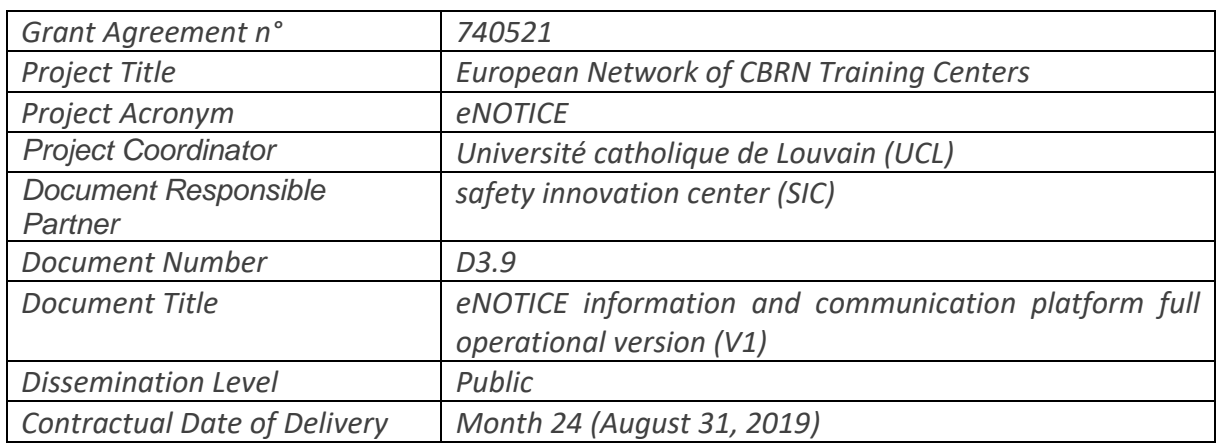

### *Partners involved in the Document*

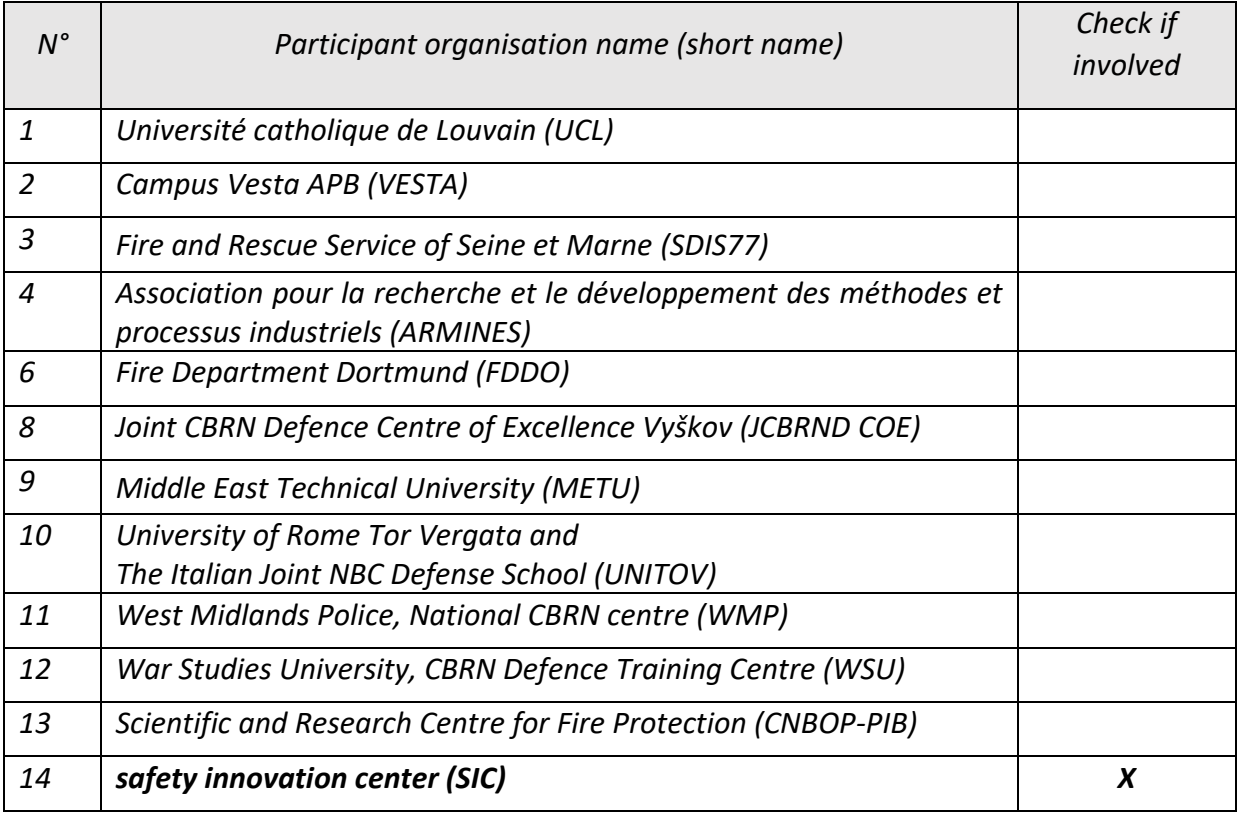

#### *Circulation list*

- *European Commission*
- *eNOTICE Consortium*

# <span id="page-3-0"></span>Executive Summary

This document is the Deliverable 3.9 (eNOTICE information and community platform basic version V1) of eNOTICE, a European Horizon 2020 EC funded project, under the Grant Agreement n° 740521.

The eNOTICE eNOTICE information and community platform is part of Task 3.2 and supports the project's objectives and work through web-based tools.

The eNOTICE information and community platform, also called eNOTICE Community Center (ECC), can be found at:<https://www.h2020-enotice.eu/> and is described in detail in the accompanying deliverable D3.8.

# <span id="page-4-0"></span>Table of Contents

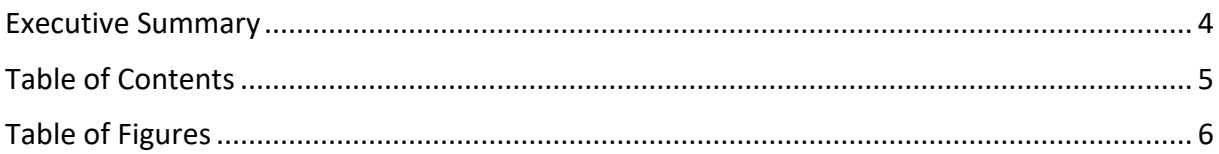

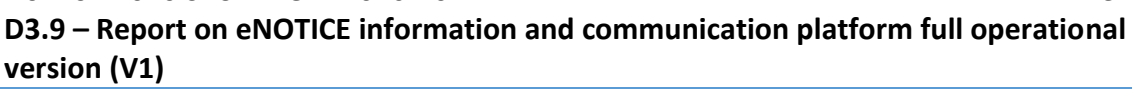

# <span id="page-5-0"></span>Table of Figures

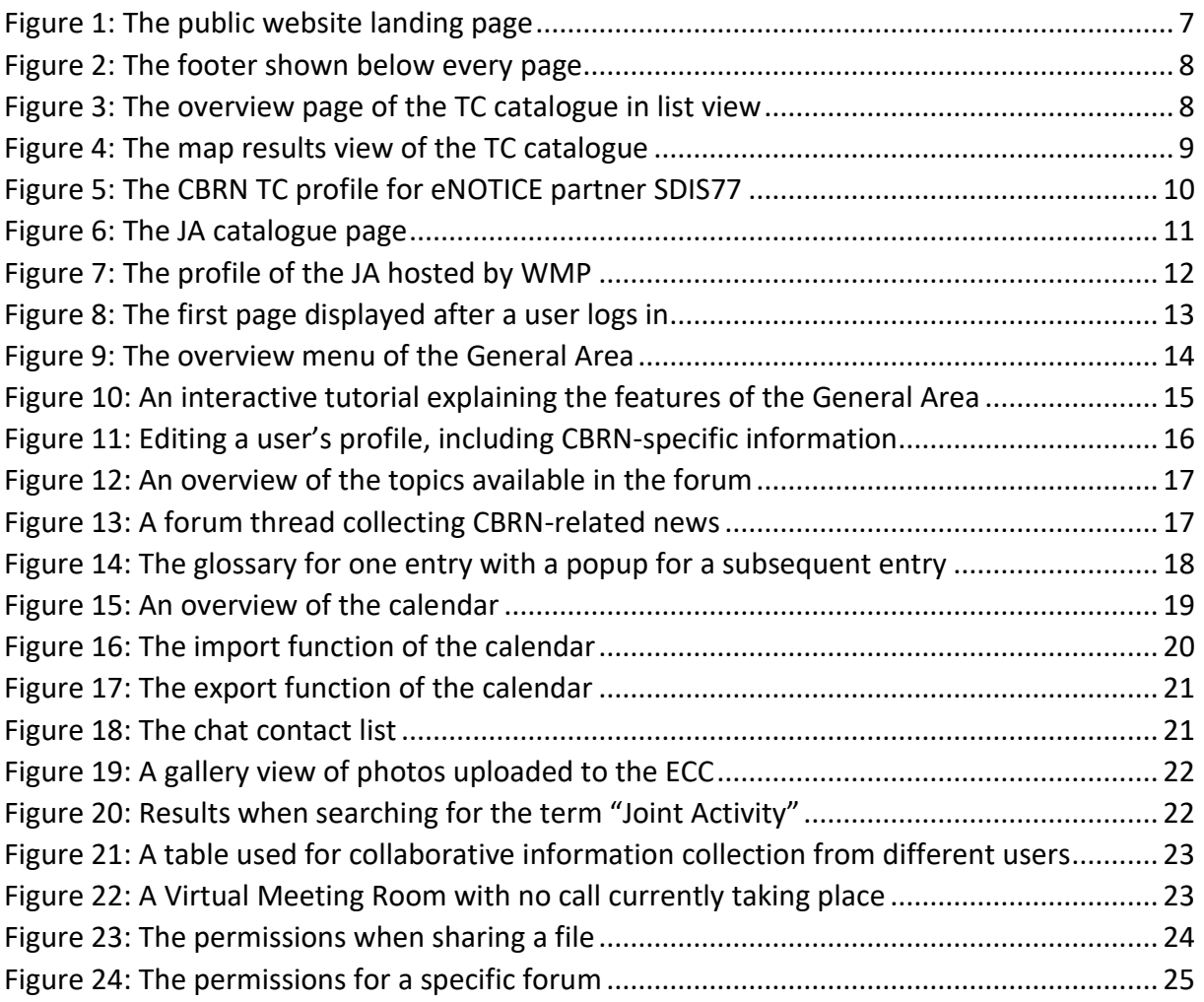

# eNOTICE in a Nutshell

What is eNOTICE about, who is involved and what has been achieved so far

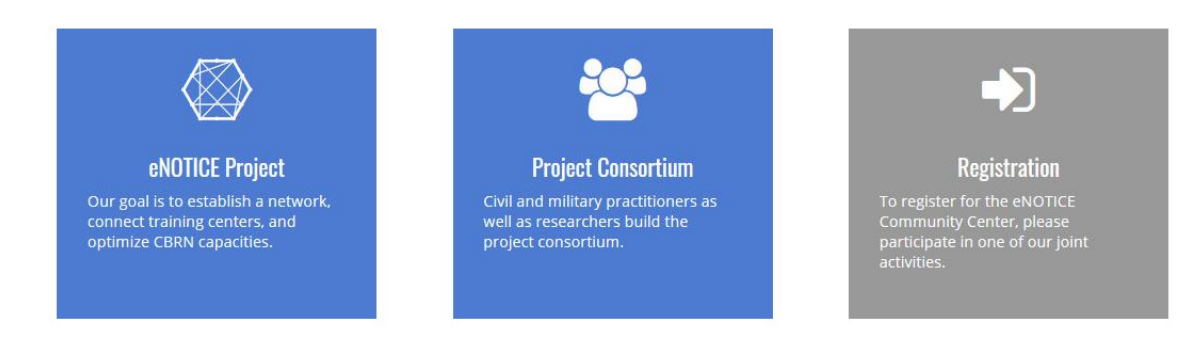

# **Your Benefits From eNOTICE**

Discover CBRN training centers, interesting joint activities or a whole network of experts

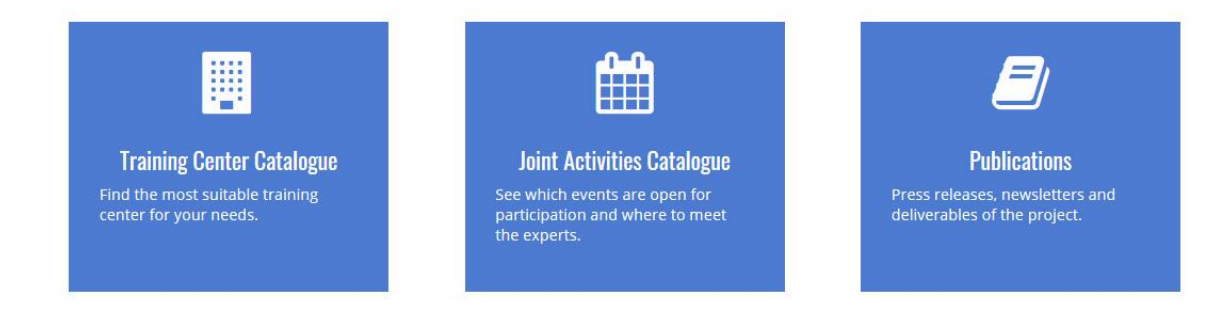

# **What's New**

#### **Last Joint Activity**

Joint Activity in the UK 11 July 2019 - 11 July 2019 Birmingham, GB Tabletop exercise View profile

#### **Next Joint Activity**

Joint Activity in Dortmund 20 September 2019 - 24 September 2019 Dortmund, DE Field exercise View profile

#### **Twitter Feed**

Today is our last meeting day in #Birmingham, UK. Right now we are discussing the next steps of our #CBRN network-building actions. We had incommunity actions. We had<br>interesting days together with @PROACTIVE\_EU at<br>our hosting organisation @WMPolice.#h2020 **EANOTICE** 

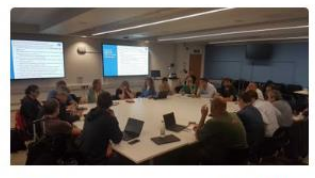

Embed

View on Twitter

 $\dot{y}$ 

<span id="page-6-0"></span>Figure 1: The public website landing page

### **D3.9 – Report on eNOTICE information and communication platform full operational version (V1)**

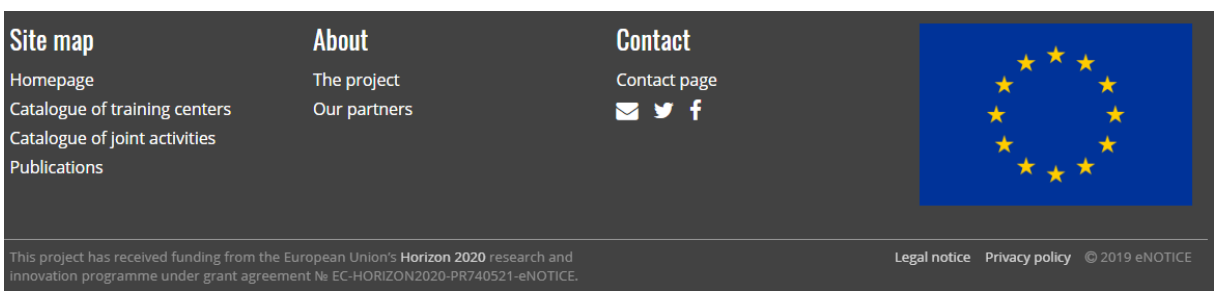

<span id="page-7-0"></span>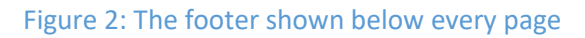

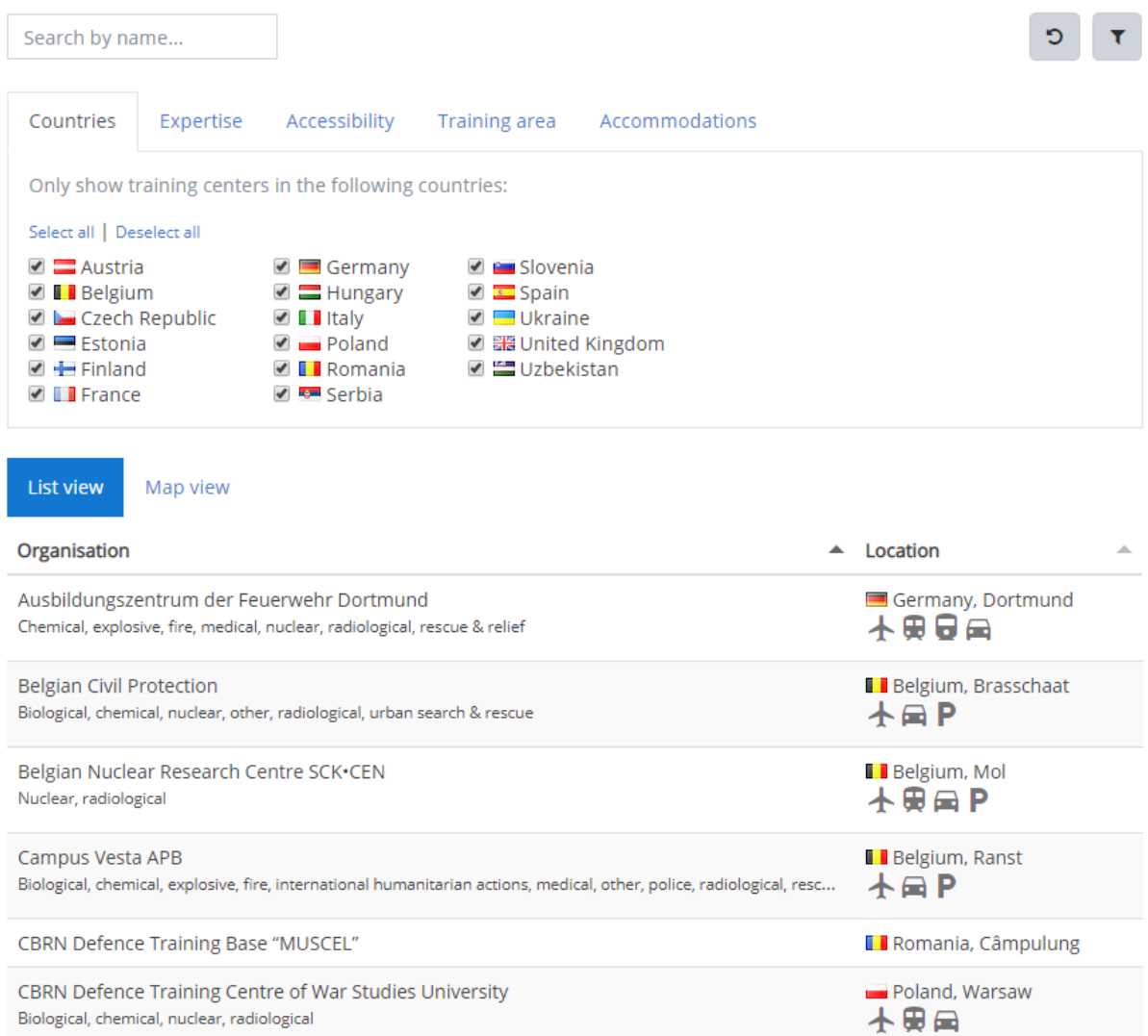

<span id="page-7-1"></span>Figure 3: The overview page of the TC catalogue in list view

| List view | <b>Map view</b>                             |                                                                                                    |                                                                                                    |
|-----------|---------------------------------------------|----------------------------------------------------------------------------------------------------|----------------------------------------------------------------------------------------------------|
| nd        |                                             |                                                                                                    | Sverige                                                                                                 |
|           |                                             |                                                                                                    | Centrum Naukowo-Badawcze Ochrony<br>Przeciwpożarowej - Państwowy Instytut<br>Badawczy<br>$\overline{a}$ |
| $\circ$   | United Kingdom                              |                                                                                                    | Aleja Nadwiślańska 213<br>05-420 Józefów<br>Poland                                                      |
|           |                                             |                                                                                                    | Open profile<br>$\circ$<br>Лосква<br>Hamburg                                                            |
|           | <b>Ireland</b>                              | $\Omega$<br>$\begin{array}{c}\n\overline{\mathsf{L}} \mathsf{on} \\ \overline{\mathsf{on}} \\ \overline{\mathsf{on}} \\ \end{array}$<br>ä | Беларус<br>o<br>eutschland<br>Polska                                                                    |
|           |                                             | $\bullet$<br>$P_{\rm d}$                                                                                                    | $^{\circ}$<br>Київ<br>Česk<br>Україна<br>ko<br>Muncher <sup>®</sup><br>Chisinău                         |
|           | Golfo<br>de Vizcaya<br>Golfe<br>de Gascoane | France                                                                                                    | Magyar szág<br>o Zagreb<br>Ron<br>vatska<br>Србија București                                            |
|           |                                             | Barcelona<br>na                                                                                                    | Itali<br>България<br>საქართველო<br>ó<br>$\frac{\circ}{\text{Roma}}$<br>Скопје<br>Azərbaycan<br>Istanbul |
|           | Portugal<br>Rabat                           | Alger                                                                                                    | thumuo<br>Türkiye<br>Ελλάδα Lotzmir<br>تبريز<br>تونس<br>ر<br>لران                                       |

<span id="page-8-0"></span>Figure 4: The map results view of the TC catalogue

# Seine-et-Marne District Fire and Rescue Department SDIS 77

Gurcy-le-Châtel, I France

K<sup>\*</sup> Website **≥** Email

# About the center

The Seine-et-Marne district Fire and Rescue Department is a public agency in charge of firefighting missions. The department also carries out various rescue missions with other agencies. Due to the wide range of different environments and economic activities within its area of responsibility, the fire and rescue department hosts many specialized units (urban search and rescue, divers, HAZMAT teams, etc.). A network of 61 fire stations enables the department to respond quickly on all its area. The Fire and Rescue department is endowed with an annual budget of €170,000,000. The 1300 professional and 3000 volunteer firefighters carry out more than 110,000 rescue missions each year. The training centre is in charge of the training of all firefighters (professional or volunteers) as well as administration and support personnel. It also provide CBRN training for its own specialized units and other multidisciplinary agencies.

# **Characteristics**

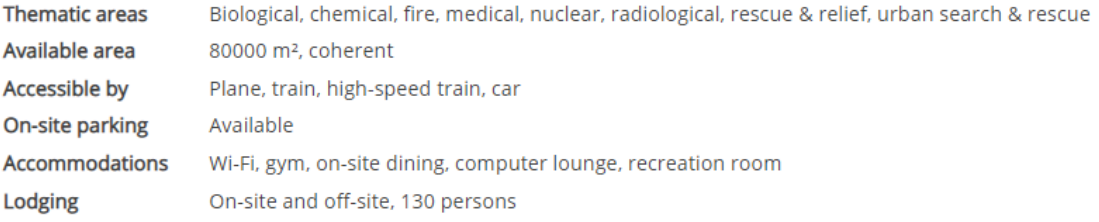

# **Capacity Labels**

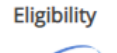

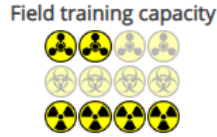

**Hosting capacity** 

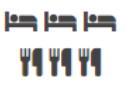

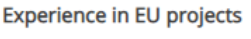

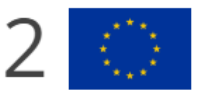

Open on Google Maps C

# **Joint Activities**

This training center has hosted the following joint activities:

- Basic Training for Firefighters
- · Joint Activity in Gurcy

# Location

2, Rue Ampère, 77850 Gurcy-le-Châtel, France

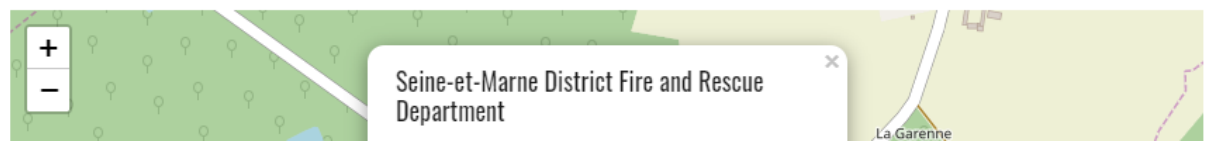

<span id="page-9-0"></span>Figure 5: The CBRN TC profile for eNOTICE partner SDIS77

### **D3.9 – Report on eNOTICE information and communication platform full operational version (V1)**

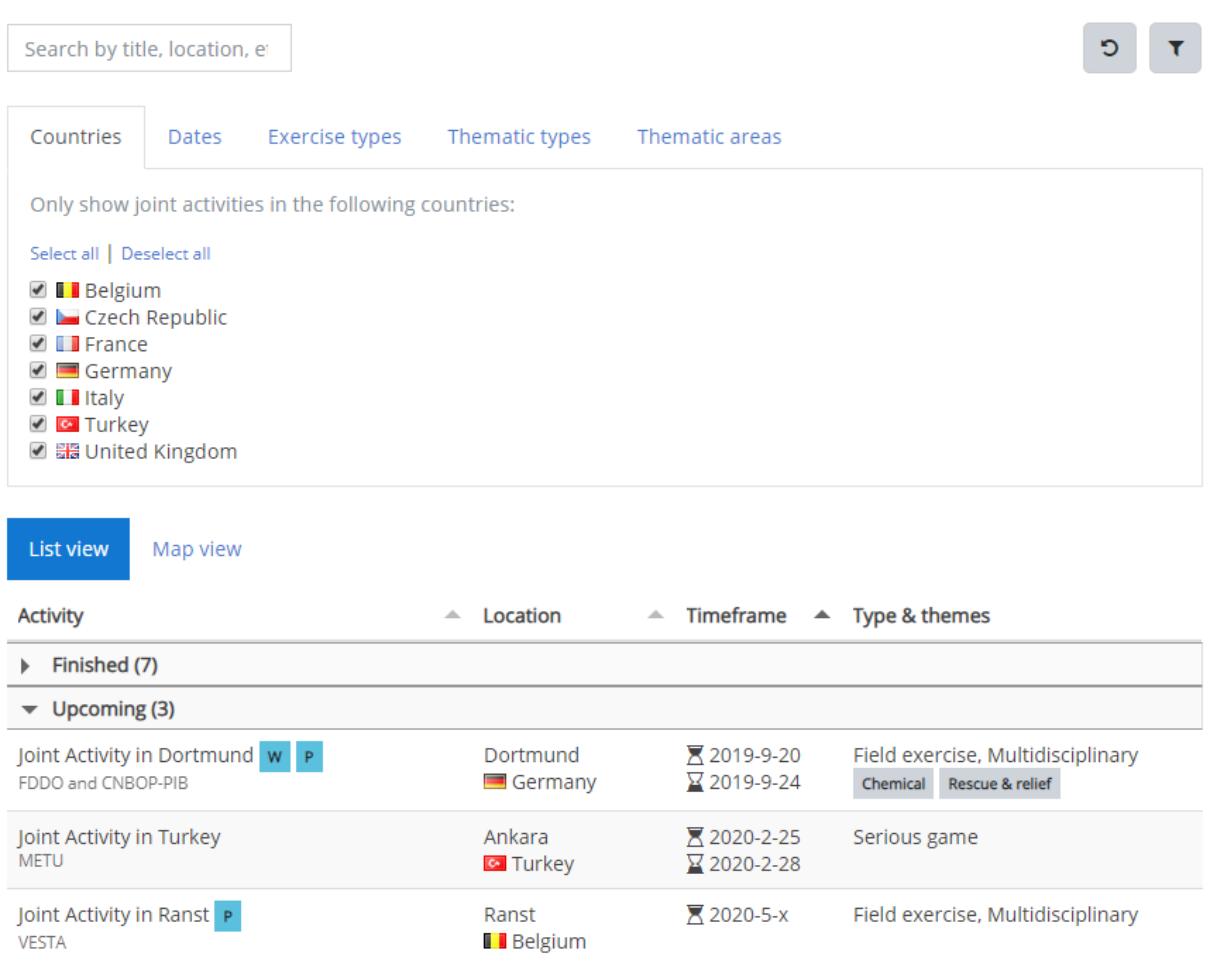

<span id="page-10-0"></span>Figure 6: The JA catalogue page

# Joint Activity in the UK

Note: This Joint Activity is fully booked and cannot accept any more participants. Join the West Midlands Police and the National CBRN Centre in Birmingham, UK for a full day table top exercise, based on a fast acting Chemical CBRN mass casualty event requiring a coherent multi-agency detection, identification and monitoring capability, decontamination strategy and mass casualty planning.

This activity was organized by National CBRN Centre.

This activity took place in National CBRN Centre. You can learn more by viewing its profile.

#### **Characteristics**

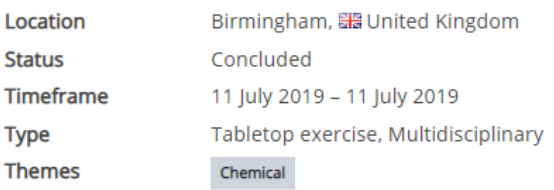

#### **Location**

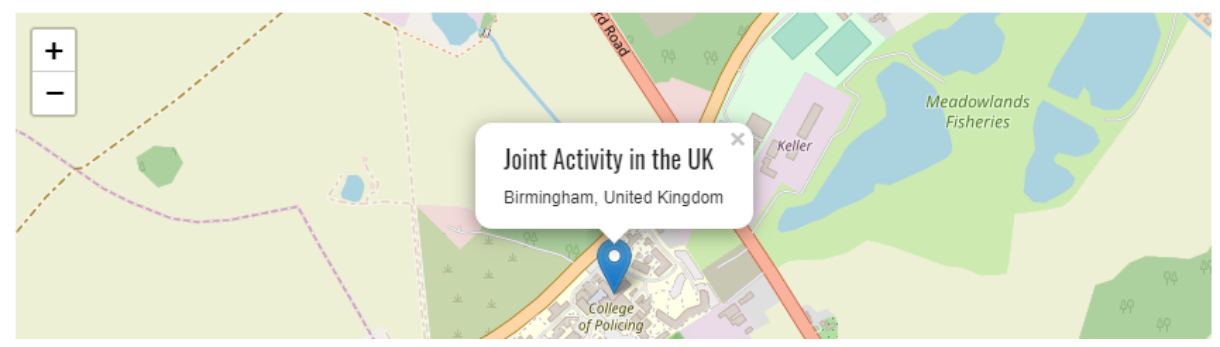

<span id="page-11-0"></span>Figure 7: The profile of the JA hosted by WMP

# **D3.9 – Report on eNOTICE information and communication platform full operational version (V1)**

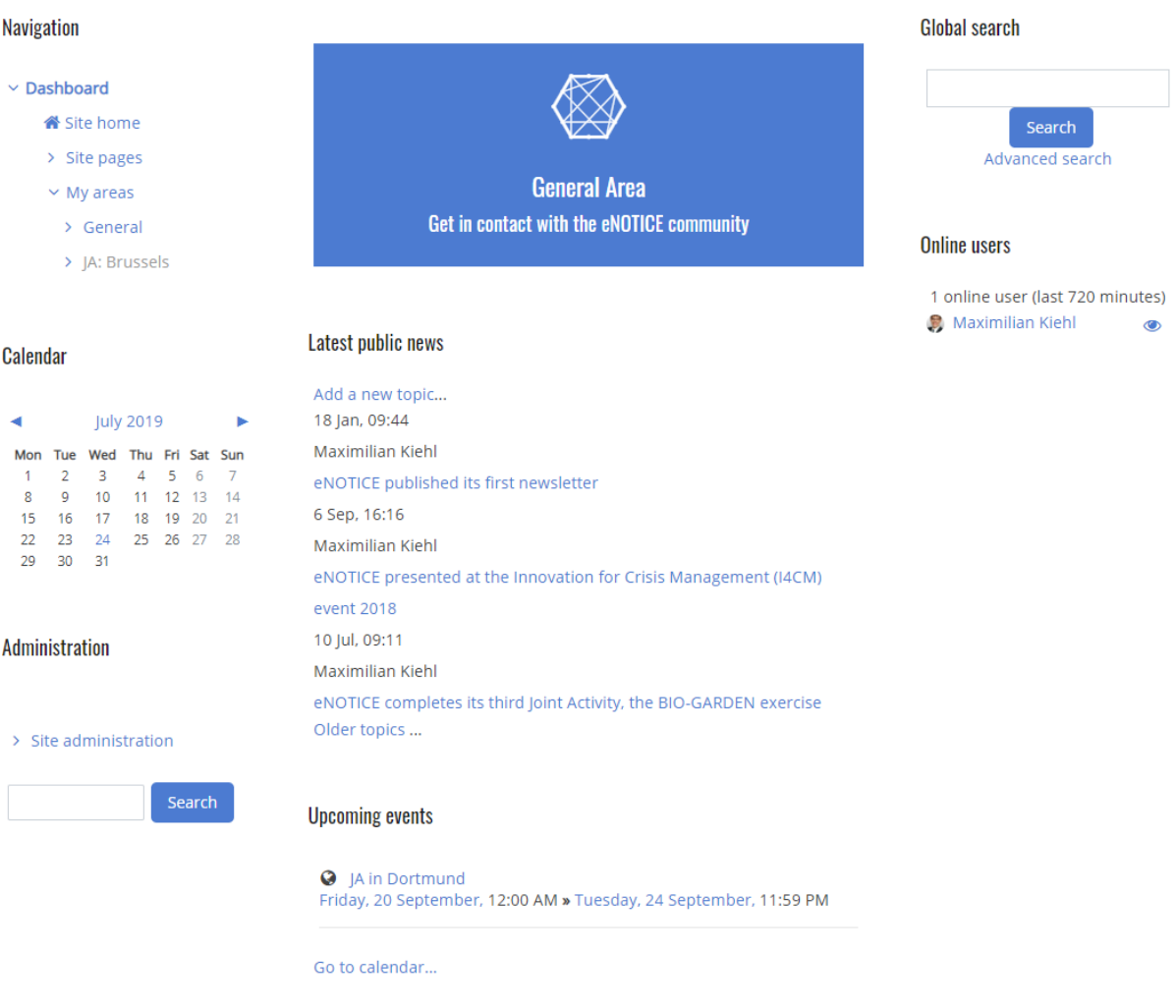

<span id="page-12-0"></span>Figure 8: The first page displayed after a user logs in

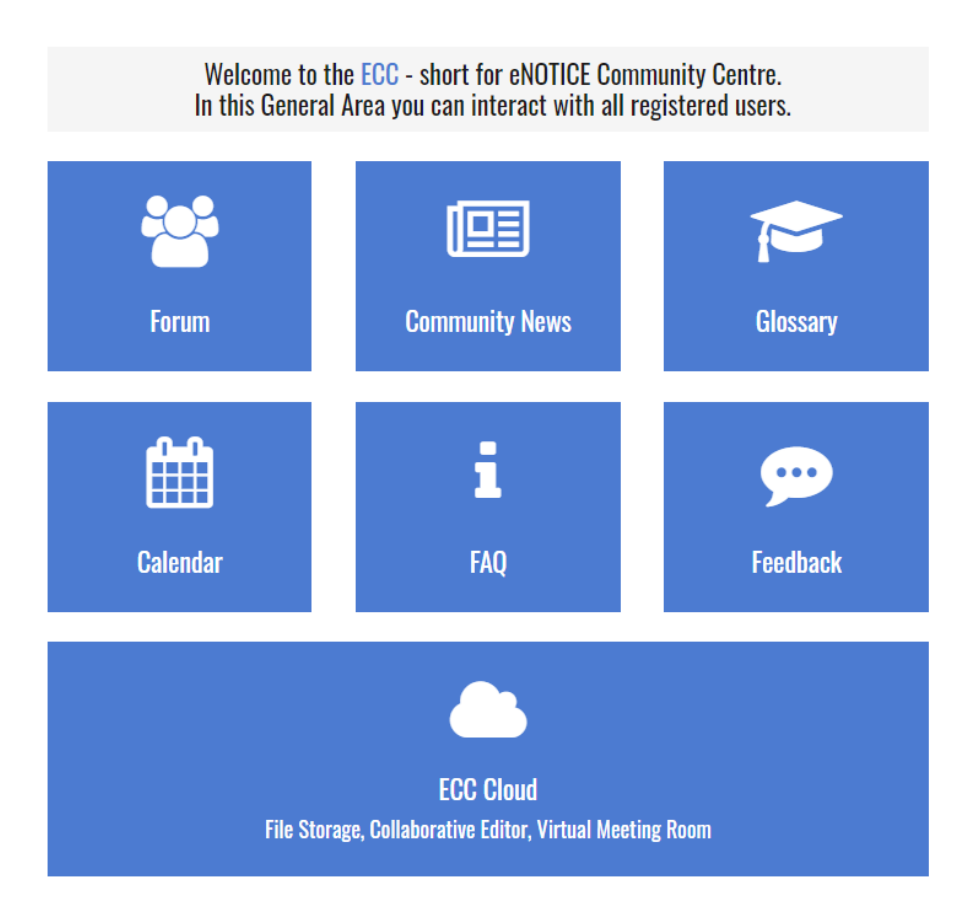

<span id="page-13-0"></span>Figure 9: The overview menu of the General Area

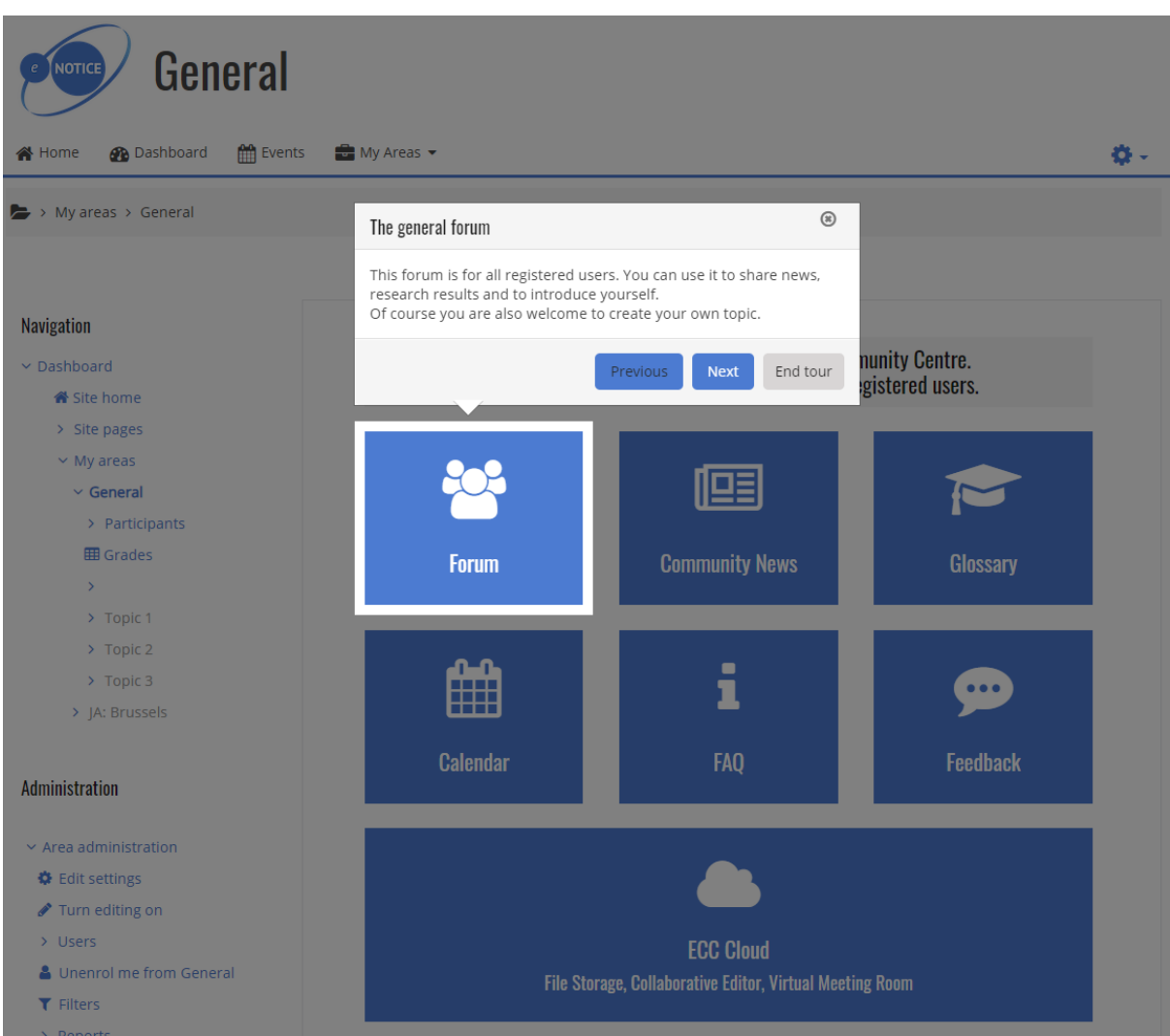

<span id="page-14-0"></span>Figure 10: An interactive tutorial explaining the features of the General Area

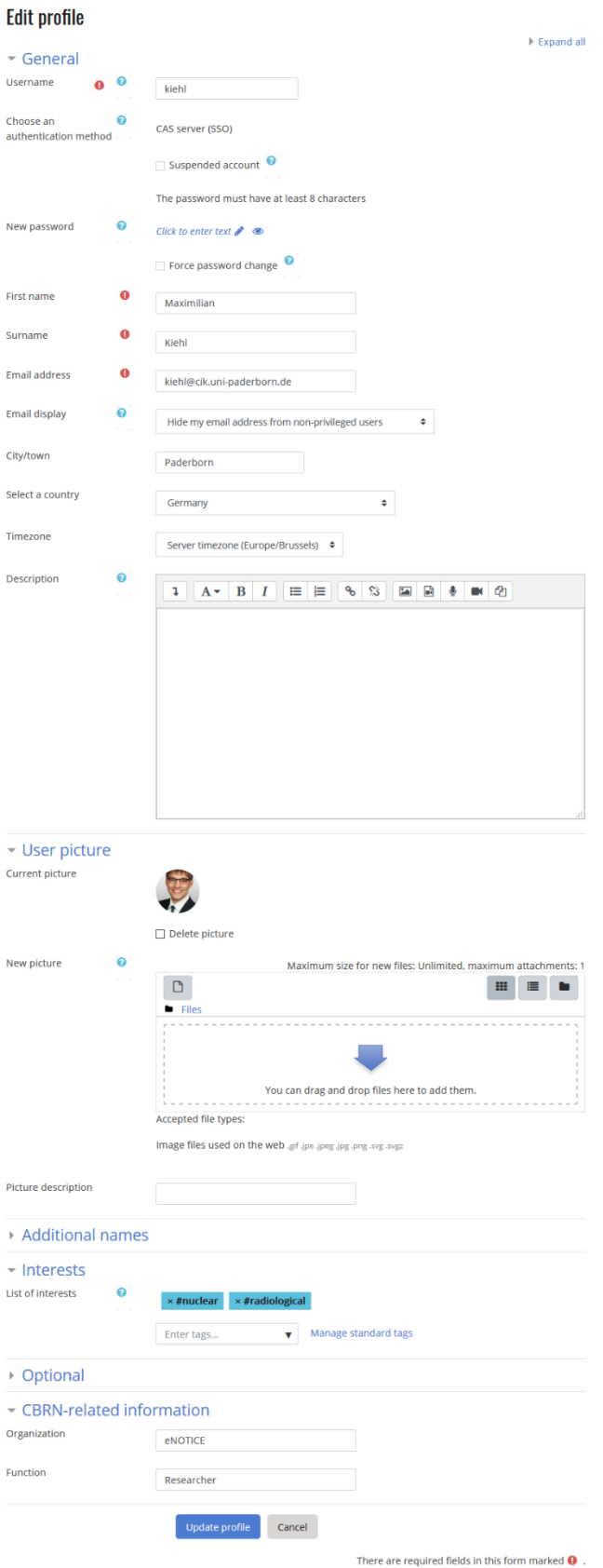

<span id="page-15-0"></span>Figure 11: Editing a user's profile, including CBRN-specific information

# Forum

This forum is for all registered users to discuss everything from specific matters up to informal exchange of ideas.

#### Add a new discussion topic

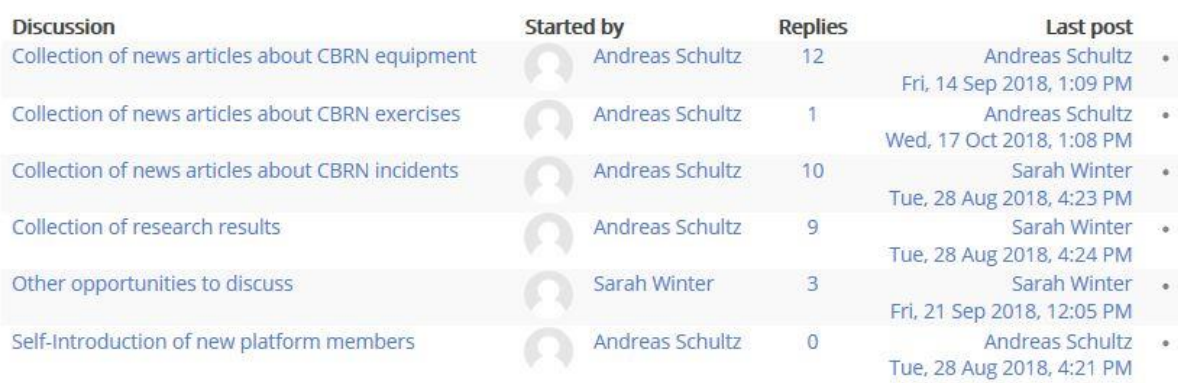

#### <span id="page-16-0"></span>Figure 12: An overview of the topics available in the forum

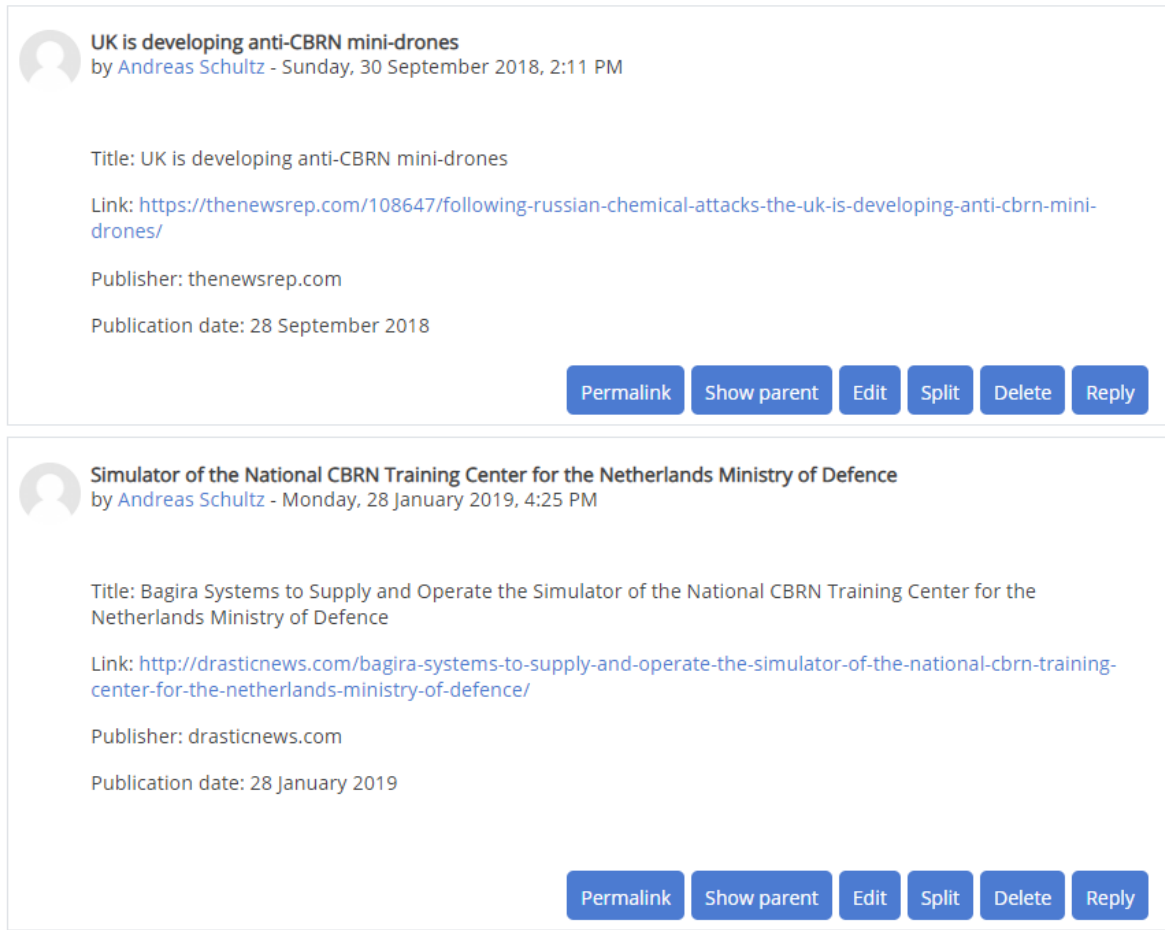

#### <span id="page-16-1"></span>Figure 13: A forum thread collecting CBRN-related news

### **D3.9 – Report on eNOTICE information and communication platform full operational version (V1)**

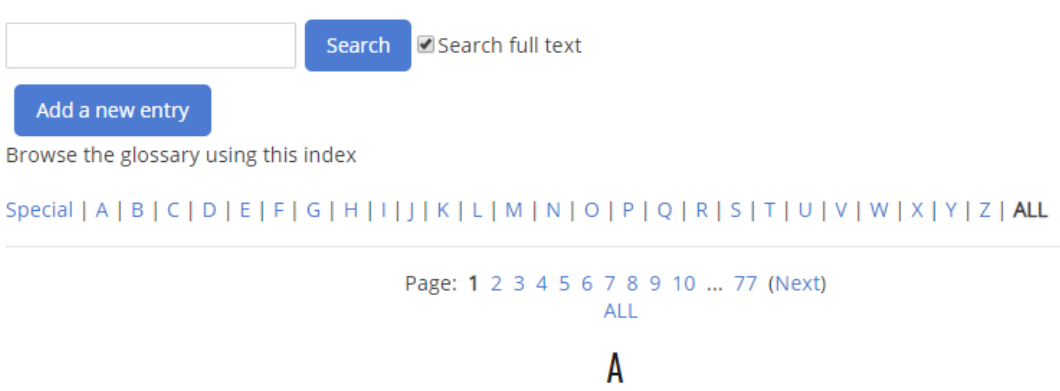

### A1 and A2

are categories to determine the type of packaging for transport of radioactive material. The categories are corresponding to the maximum activity, expressed in Becquerel.

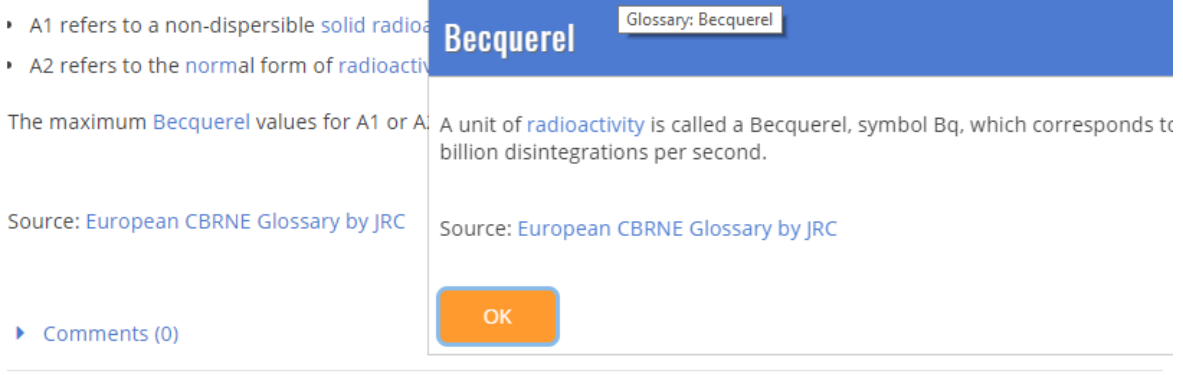

<span id="page-17-0"></span>Figure 14: The glossary for one entry with a popup for a subsequent entry

# **D3.9 – Report on eNOTICE information and communication platform full operational version (V1)**

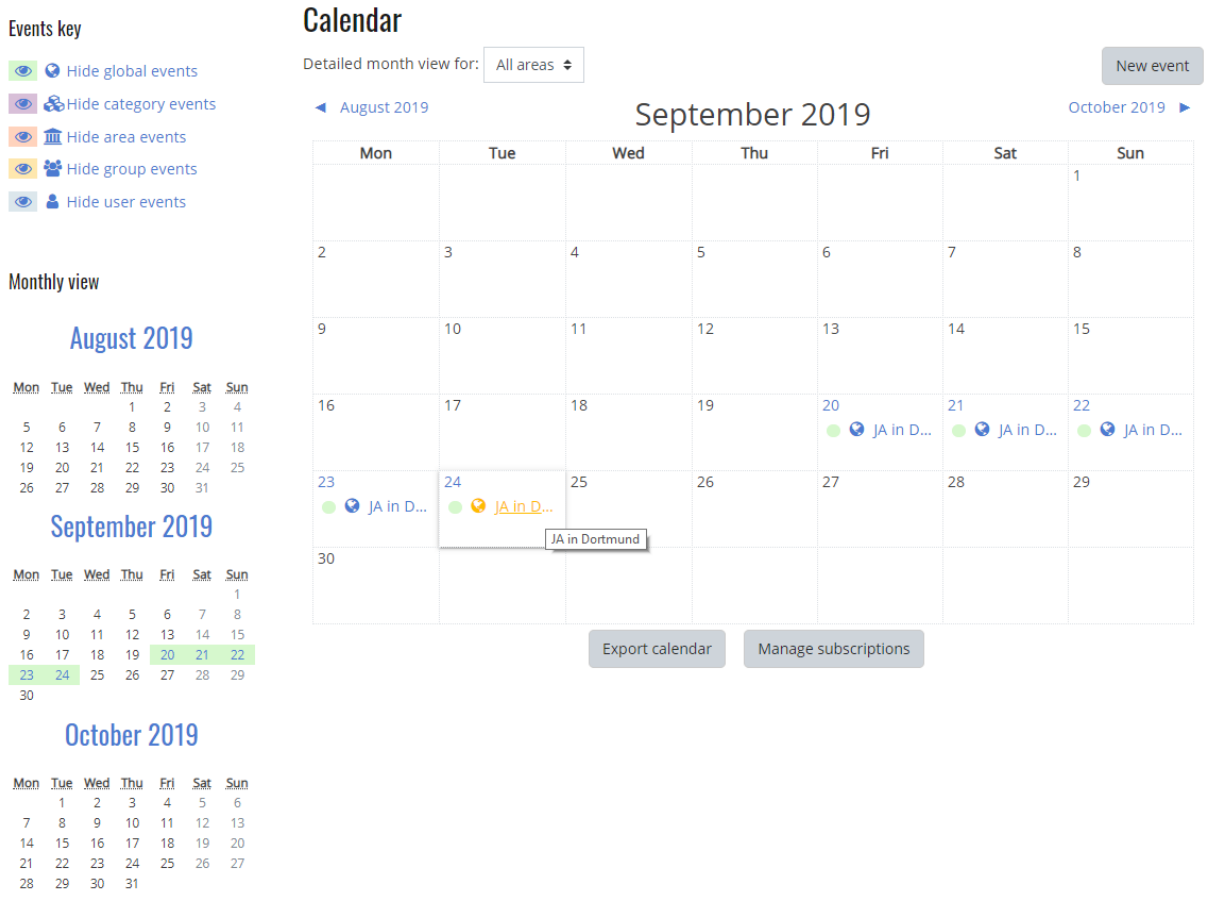

<span id="page-18-0"></span>Figure 15: An overview of the calendar

## **D3.9 – Report on eNOTICE information and communication platform full operational version (V1)**

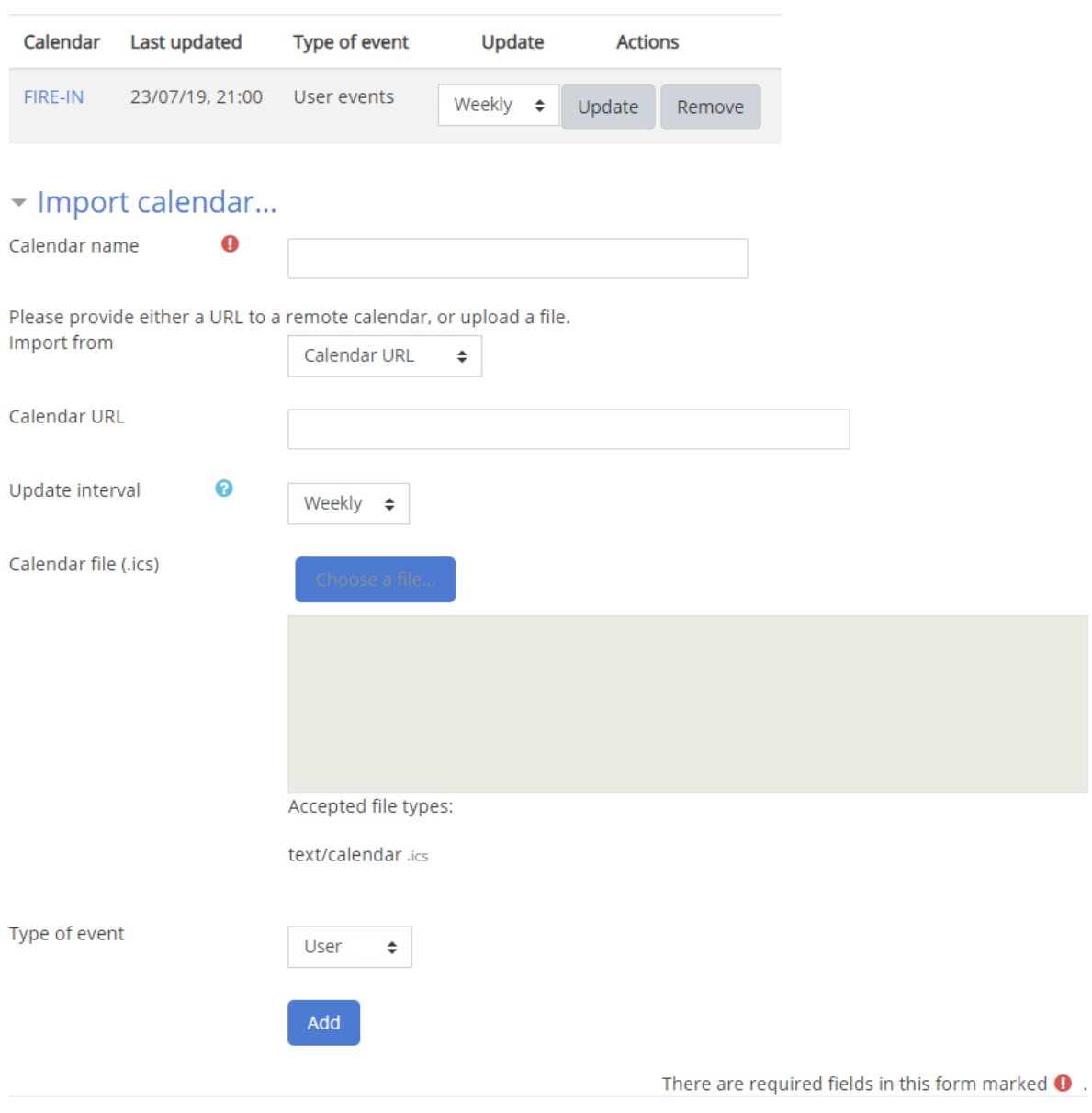

### <span id="page-19-0"></span>Figure 16: The import function of the calendar

 $\mathcal{A}$ 

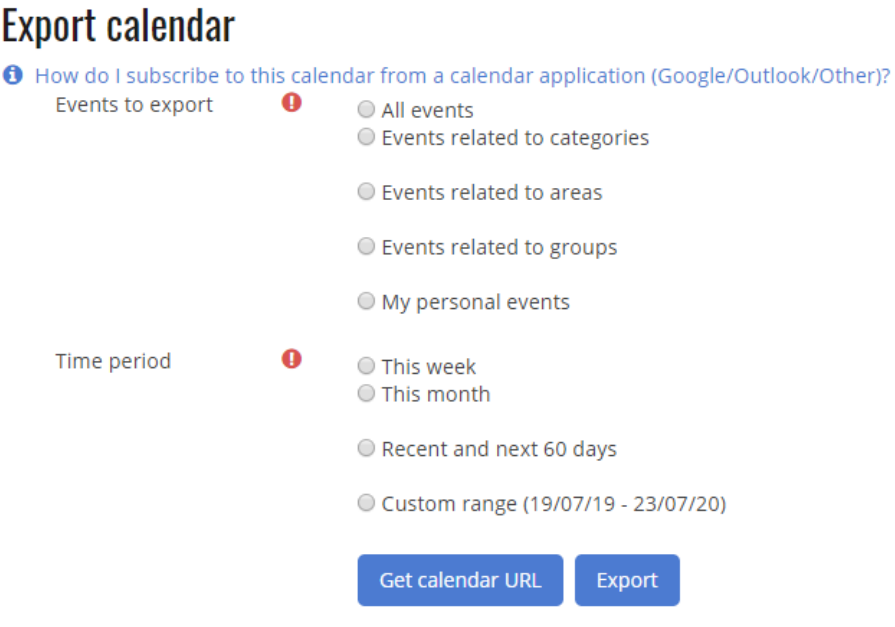

There are required fields in this form marked  $\mathbf \Theta$ 

#### <span id="page-20-0"></span>Figure 17: The export function of the calendar

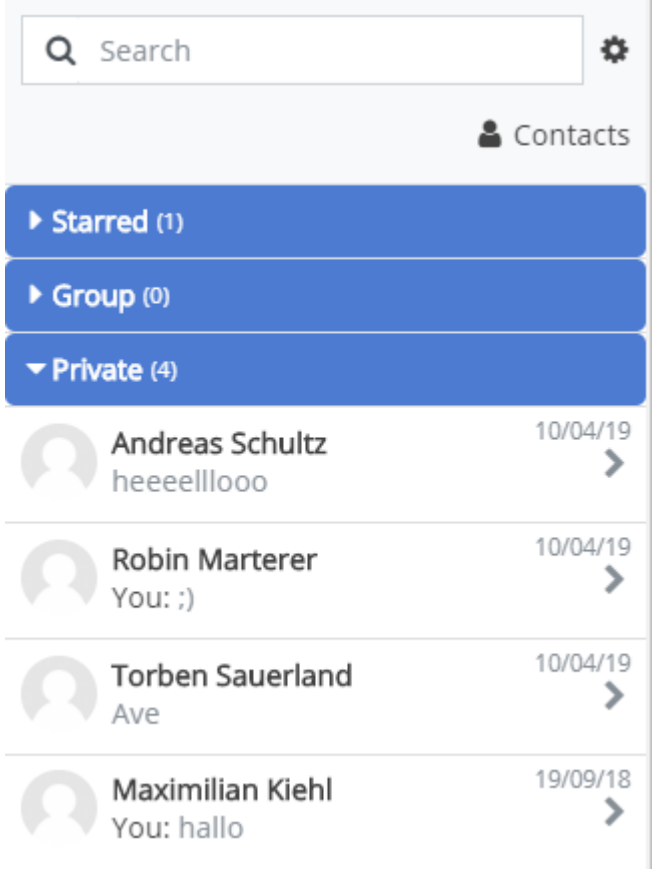

<span id="page-20-1"></span>Figure 18: The chat contact list

**D3.9 – Report on eNOTICE information and communication platform full operational version (V1)**

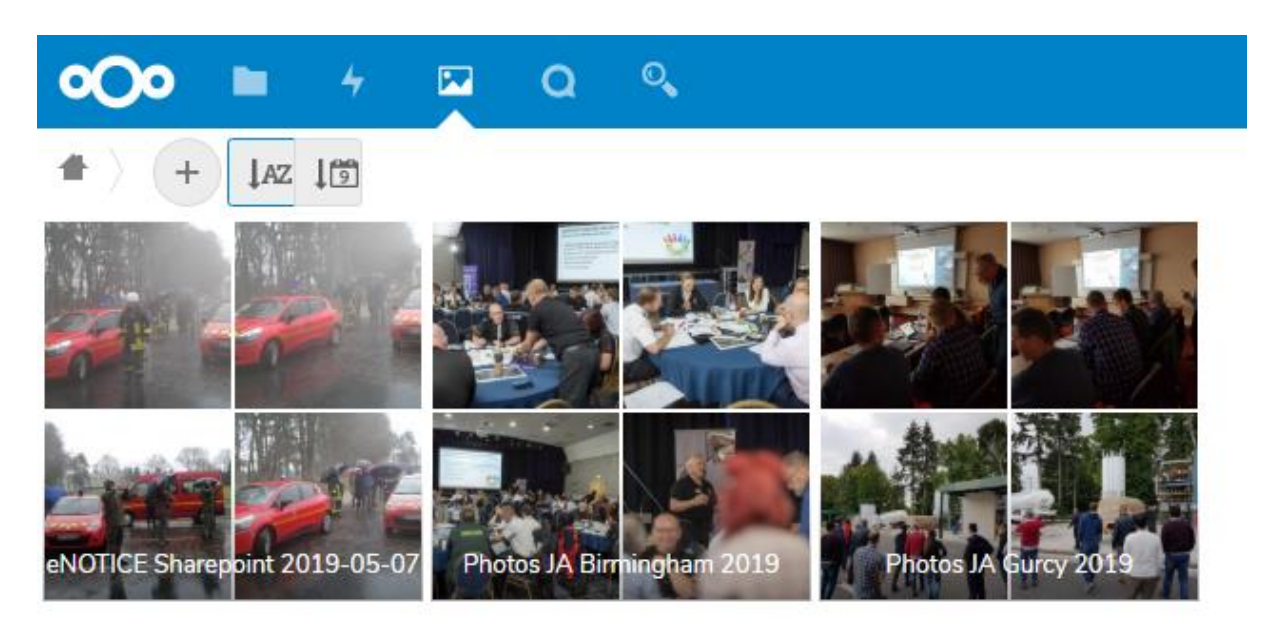

### <span id="page-21-0"></span>Figure 19: A gallery view of photos uploaded to the ECC

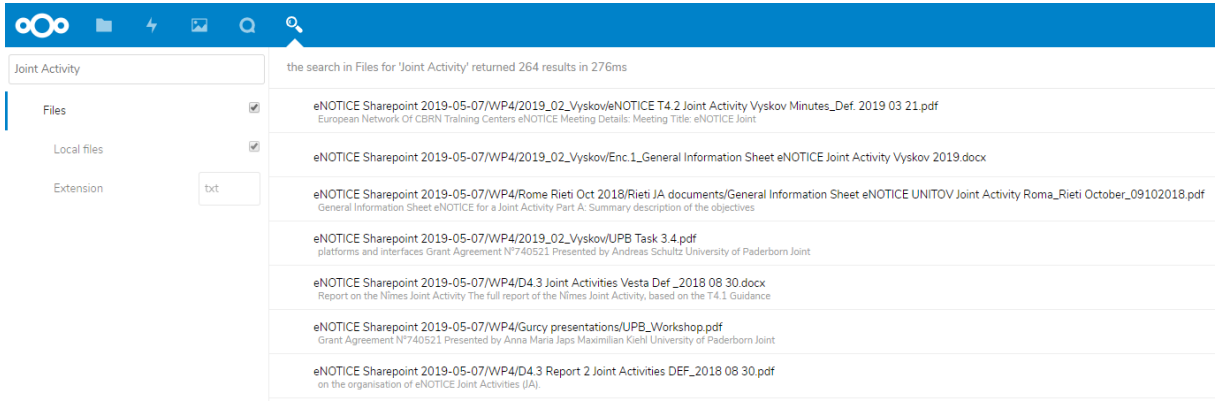

<span id="page-21-1"></span>Figure 20: Results when searching for the term "Joint Activity"

### **D3.9 – Report on eNOTICE information and communication platform full operational version (V1)**

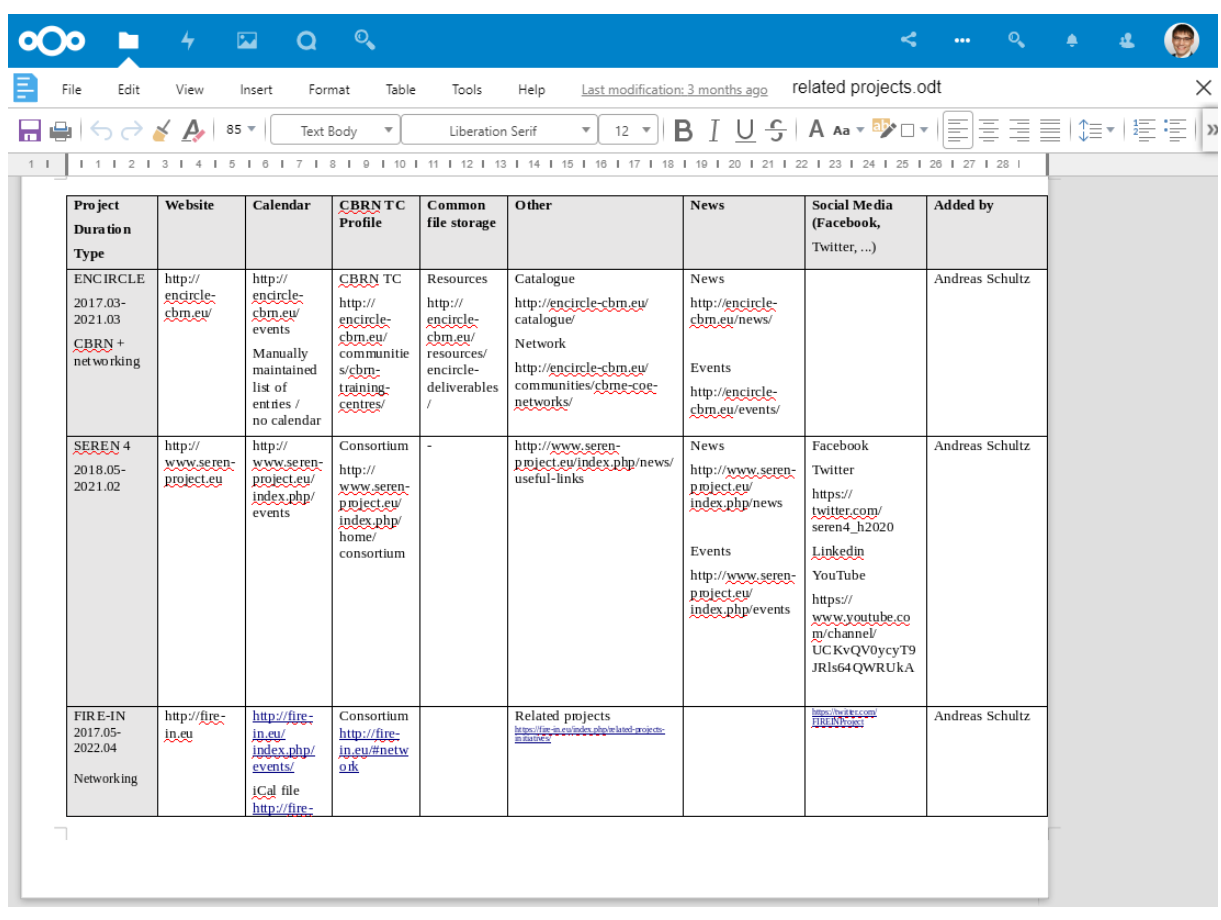

### <span id="page-22-0"></span>Figure 21: A table used for collaborative information collection from different users

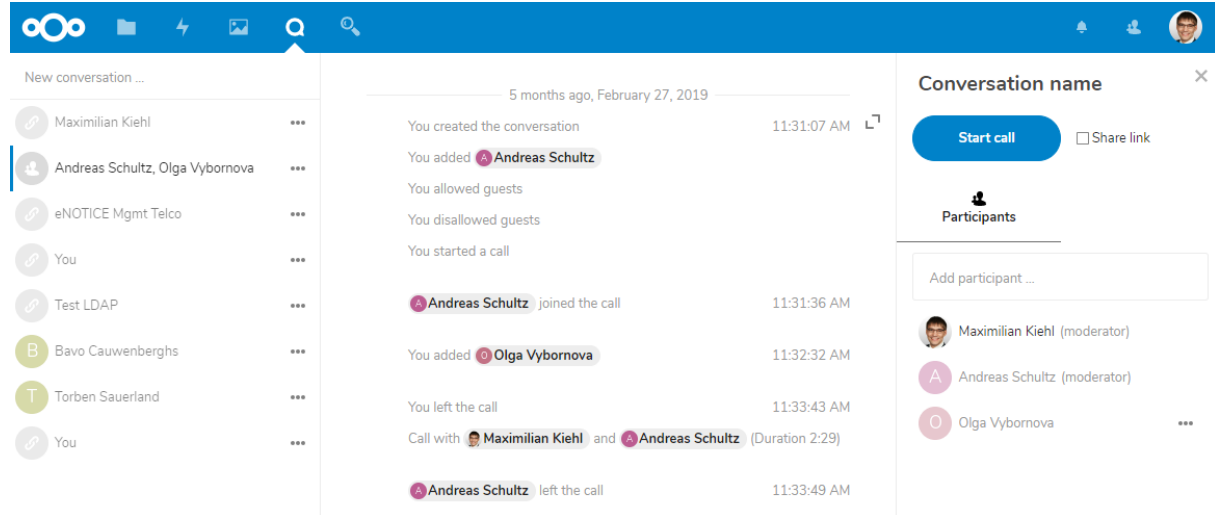

<span id="page-22-1"></span>Figure 22: A Virtual Meeting Room with no call currently taking place

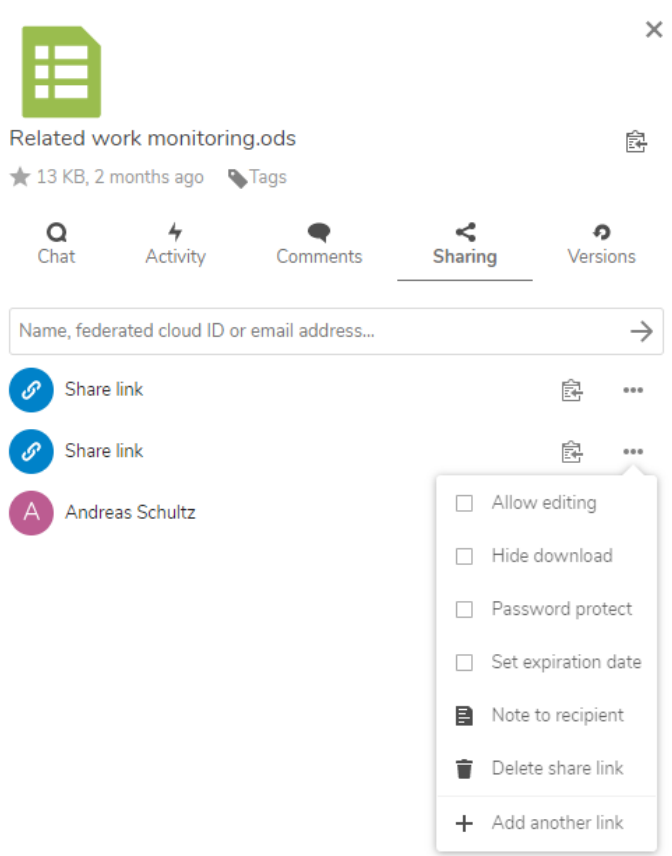

<span id="page-23-0"></span>Figure 23: The permissions when sharing a file

# **D3.9 – Report on eNOTICE information and communication platform full operational version (V1)**

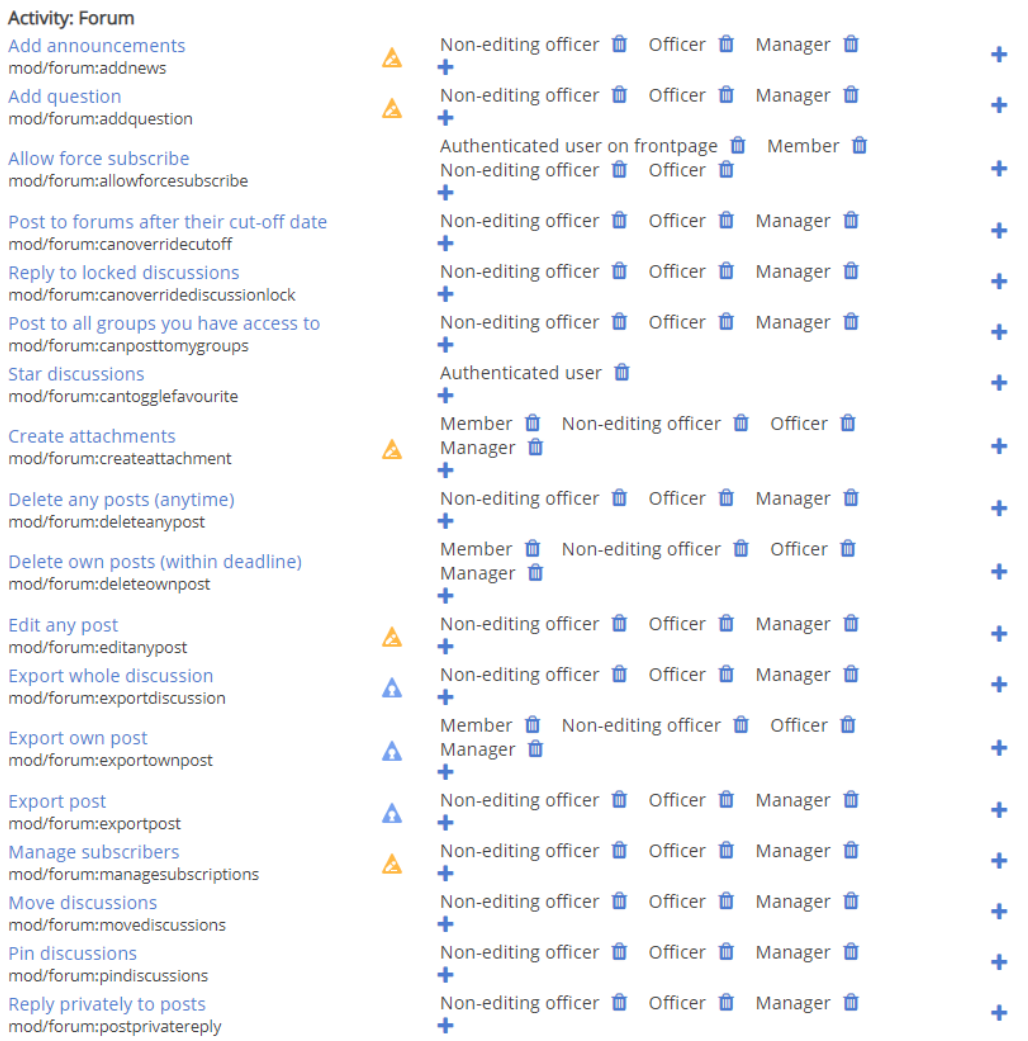

<span id="page-24-0"></span>Figure 24: The permissions for a specific forum